<span id="page-0-0"></span>Scientific Programming

# Lecture A02 – Structured data types

Andrea Passerini

Università degli Studi di Trento

2019/10/22

Acknowledgments: Alberto Montresor, Stefano Teso

[This work is licensed under a Creative Commons](http://creativecommons.org/licenses/by-sa/4.0/) [Attribution-ShareAlike 4.0 International License.](http://creativecommons.org/licenses/by-sa/4.0/)

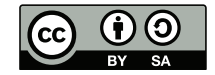

# Table of contents

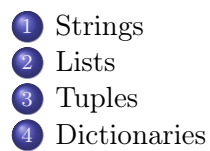

# <span id="page-2-0"></span>Strings

#### Strings

Strings are immutable objects containing text, represented as a sequence of characters.

- Strings are immutable: they can be read, but all operations that appear to modify them actually create a new string.
- Strings are a sequential collections of characters. This means that the individual characters that make up the string are assumed to be in a particular order from left to right.
- A string that contains no characters, often referred to as the empty string, is still considered to be a string.

# <span id="page-3-0"></span>How to define strings

```
>>> print('I am a single quoted string')
I am a single quoted string
```

```
>>> print("I am a double quoted string")
I am a double quoted string
```

```
>>> print("""I am a triple quoted string""")
I am a triple quoted string
```

```
>>> print("")
```
# <span id="page-4-0"></span>Escaped characters

Some characters cannot be represented directly, so they need to be escaped, i.e. prefixed with  $\setminus$  (backslash)

```
>>> print("So I said, \"You don't know me!\"")
So I said, "You don't know me!"
```

```
>>> print('So I said, "You don\'t know me!"')
So I said, "You don't know me!"
```
>>> print("This will print only three backslashes:  $\setminus \setminus \setminus \setminus \setminus \setminus$ ") This will print only three backslashes:  $\setminus \setminus$ 

```
>>> print("""The double quotation mark (\") is used to...""")
The double quotation mark (") is used to...
```
# <span id="page-5-0"></span>Escaped characters

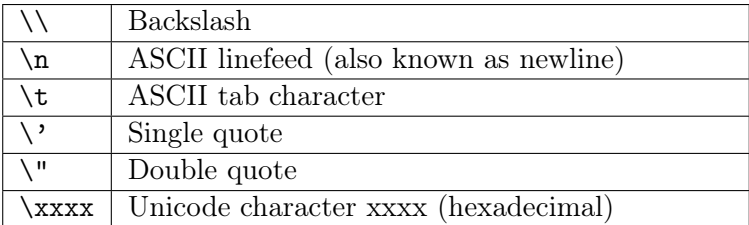

sad\_joke = "Time flies like an arrow.\nFruit flies like a banana." print(sad\_joke)

```
sad_joke = """Time flies like an arrow.
Fruit flies like a banana."""
print(sad_joke)
```
# <span id="page-6-0"></span>String-number conversion

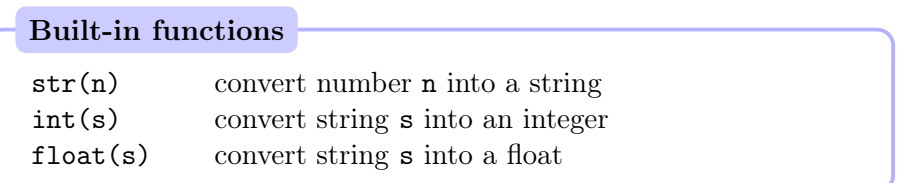

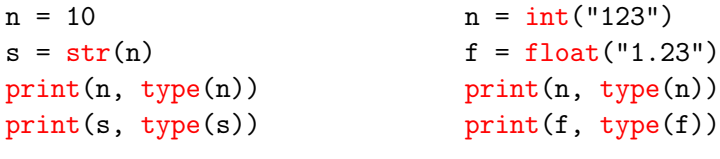

10 <class 'int'> 10 <class 'str'> 123 <class 'int'> 1.23 <class 'float'>

# <span id="page-7-0"></span>String-number conversion

```
>>> print(int("3.14"))
Traceback (most recent call last):
 File "<stdin>", line 1, in <module>
ValueError: invalid literal for int() with base 10: '3.14'
>>> print(float("one"))
Traceback (most recent call last):
 File "<stdin>", line 1, in <module>
ValueError: could not convert string to float: 'one'
```
>>> print(int("1,000")) Traceback (most recent call last): File "<stdin>", line 1, in <module> ValueError: invalid literal for int() with base 10: '1,000'

#### [Strings](#page-8-0)

# <span id="page-8-0"></span>String operators

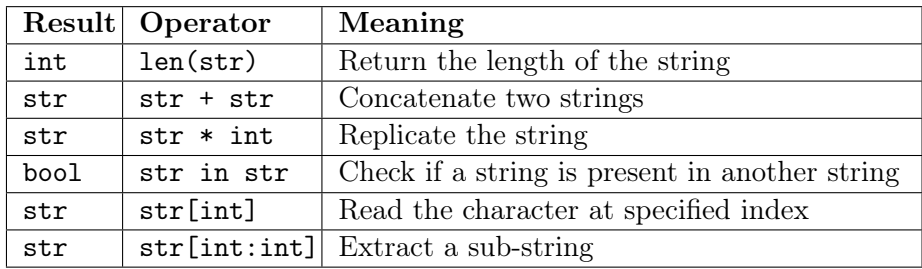

# <span id="page-9-0"></span>Concatenation

```
s1 = "one" + " " + "string"length = len(s1)print("the string:", s1, "is", length, "characters long")
s2 = "hello." *3print("the string: ", s2, "is", len(s2), "characters long")
```
# <span id="page-10-0"></span>Concatenation

```
s1 = "one" + " " + "string"length = len(s1)print("the string:", s1, "is", length, "characters long")
```
 $s2 = "hello." *3$ print("the string: ", s2, "is", len(s2), "characters long")

the string: one string is 10 characters long the string: hello,hello,hello, is 21 characters long

# <span id="page-11-0"></span>Warning: Concatenation with integers

```
Python
```

```
>>> var = 123
>>> print("The value of var is " + var)
Traceback (most recent call last):
 File "<stdin>", line 1, in <module>
TypeError: Can't convert 'int' object to str implicitly
```
>>> print("The value of var is " + str(var)) The value of var is 123

Java

System.out.println("The value of var is  $" + var)$ 

```
s = "A beautiful journey"
```

```
print("A" in s)
print("beautiful" in s)
print("BEAUTIFUL" in s)
print("ul jour" in s)
print("Gengis Khan" in s)
print(" " in s)print(" " in s)print(s in s)
print("" in s)
```

```
s = "A beautiful journey"
```

```
print("A" in s)
print("beautiful" in s)
print("BEAUTIFUL" in s)
print("ul jour" in s)
print("Gengis Khan" in s)
print(" " in s)print(" " in s)print(s in s)
print("" in s)
```
#### True

```
s = "A beautiful journey"
```

```
print("A" in s)
print("beautiful" in s)
print("BEAUTIFUL" in s)
print("ul jour" in s)
print("Gengis Khan" in s)
print(" " in s)print(" " in s)print(s in s)
print("" in s)
```
True True

```
s = "A beautiful journey"
```

```
print("A" in s)
print("beautiful" in s)
print("BEAUTIFUL" in s)
print("ul jour" in s)
print("Gengis Khan" in s)
print(" " in s)print(" " in s)print(s in s)
print("" in s)
```

```
True
True
False
```

```
s = "A beautiful journey"
```

```
print("A" in s)
print("beautiful" in s)
print("BEAUTIFUL" in s)
print("ul jour" in s)
print("Gengis Khan" in s)
print(" " in s)print(" " in s)print(s in s)
print("" in s)
```

```
True
True
False
True
```

```
s = "A beautiful journey"
```

```
print("A" in s)
print("beautiful" in s)
print("BEAUTIFUL" in s)
print("ul jour" in s)
print("Gengis Khan" in s)
print(" " in s)print(" " in s)print(s in s)
print("" in s)
```

```
True
True
False
True
False
```

```
s = "A beautiful journey"
```

```
print("A" in s)
print("beautiful" in s)
print("BEAUTIFUL" in s)
print("ul jour" in s)
print("Gengis Khan" in s)
print(" " in s)print(" " in s)print(s in s)
print("" in s)
```

```
True
True
False
True
False
True
```

```
s = "A beautiful journey"
```

```
print("A" in s)
print("beautiful" in s)
print("BEAUTIFUL" in s)
print("ul jour" in s)
print("Gengis Khan" in s)
print(" " in s)print(" " in s)print(s in s)
print("" in s)
```
True True False True False True False

```
s = "A beautiful journey"
```

```
print("A" in s)
print("beautiful" in s)
print("BEAUTIFUL" in s)
print("ul jour" in s)
print("Gengis Khan" in s)
print(" " in s)print(" " in s)print(s in s)
print("" in s)
                               True
                               True
                               False
                               True
                               False
                               True
                               False
                               True
```

```
s = "A beautiful journey"
```

```
print("A" in s)
print("beautiful" in s)
print("BEAUTIFUL" in s)
print("ul jour" in s)
print("Gengis Khan" in s)
print(" " in s)print(" " in s)print(s in s)
print("" in s)
                                True
                               True
                               False
                               True
                               False
                               True
                               False
                               True
                                True
```
Andrea Passerini (UniTN) [SP - Data types](#page-0-0) 2019/10/22 10 / 72

# <span id="page-22-0"></span>String Indexing

#### Character extraction

You can extract a character located at index  $\mathbf{i}$  of string **s** with the expression s[i]

#### String extraction (slicing)

You can extract a substring of a string s with the expressions:

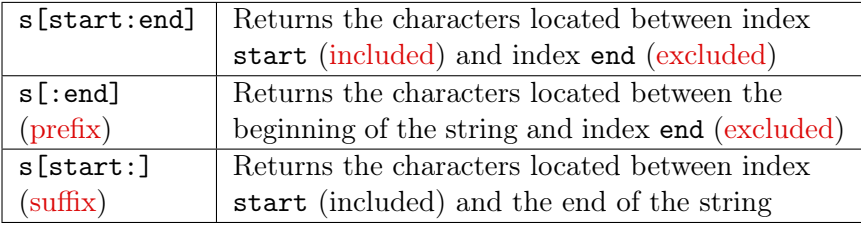

# <span id="page-23-0"></span>Single characters

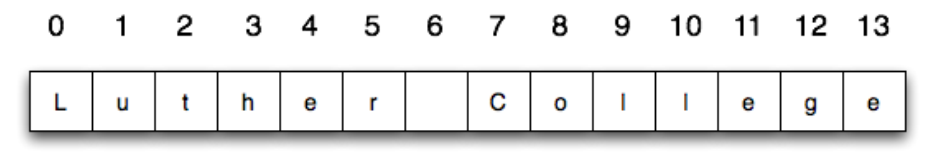

 $-14$   $-13$   $-12$   $-11$   $-10$   $-9$   $-8$   $-7$   $-6$   $-5$  $-4$  $-3 -2 -1$ 

```
s = "Luther College"
print(s[0], s[2], s[len(s)-1])print(s[-1], s[-3], s[-5])
print(s[len(s)])
```
# <span id="page-24-0"></span>Single characters

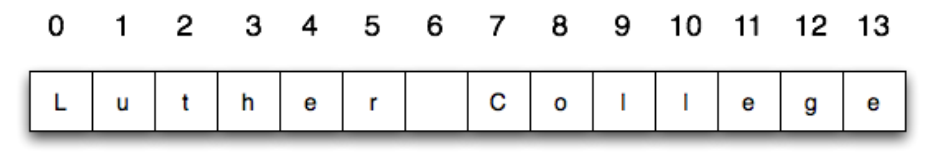

 $-14$   $-13$   $-12$   $-11$   $-10$   $-9$   $-8$   $-7$   $-6$   $-5$  $-4$  $-3 -2 -1$ 

```
s = "Luther College"
print(s[0], s[2], s[len(s)-1])print(s[-1], s[-3], s[-5])
print(s[len(s)])
```
L t e

# <span id="page-25-0"></span>Single characters

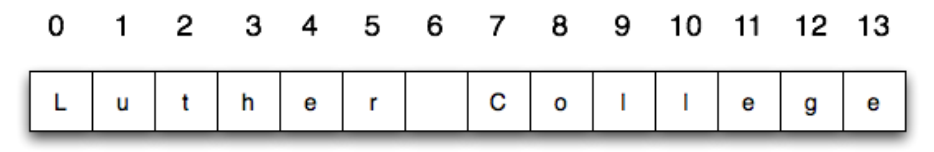

 $-14$   $-13$   $-12$   $-11$   $-10$   $-9$   $-8$   $-7$   $-6$   $-5$  $-4$  $-3 -2 -1$ 

```
s = "Luther College"
print(s[0], s[2], s[len(s)-1])print(s[-1], s[-3], s[-5])print(s[len(s)])
```
L t e e e l

#### [Strings](#page-26-0)

# <span id="page-26-0"></span>Single characters

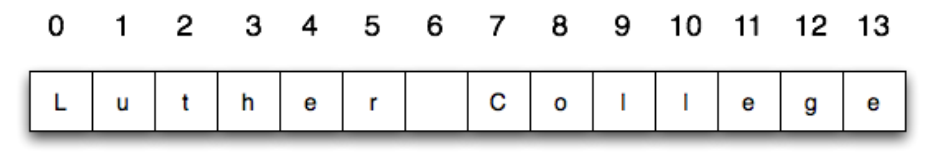

-14 -13 -12 -11 -10 -9 -8 -7 -6 -5  $-3 -2 -1$ -4

```
s = "Luther College"
print(s[0], s[2], s[len(s)-1])print(s[-1], s[-3], s[-5])print(s[len(s)])
```
L t e e e l Traceback (most recent call last): File "<stdin>", line 1, in <module> IndexError: string index out of range

<span id="page-27-0"></span>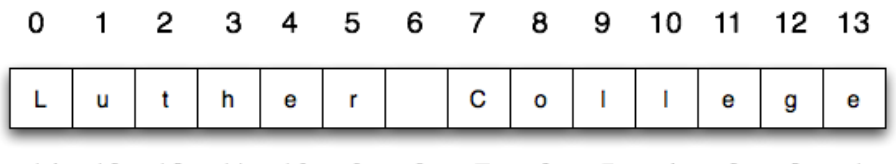

-8 -14 -13 -12 -11 -10 -9 -7 -6 -5 -4 -3 -2 -1

```
s = "Luther College"
print(s[0:1])print(s[0:2])print(s[0:5])print(s[:5])print(s[-5:-1])
print(s[-5:])print(s[3:-3])print(s[:])
```
<span id="page-28-0"></span>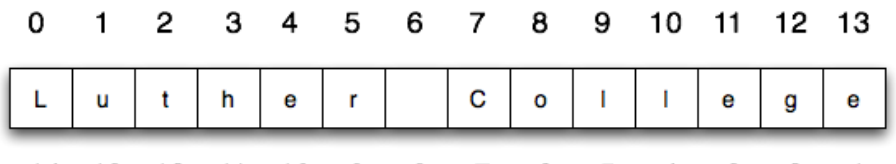

-8 -14 -13 -12 -11 -10 -9 -7 -6 -5 -4 -3 -2 -1

```
s = "Luther College"
print(s[0:1])print(s[0:2])print(s[0:5])print(s[:5])print(s[-5:-1])
print(s[-5:])print(s[3:-3])print(s[:])
```
<span id="page-29-0"></span>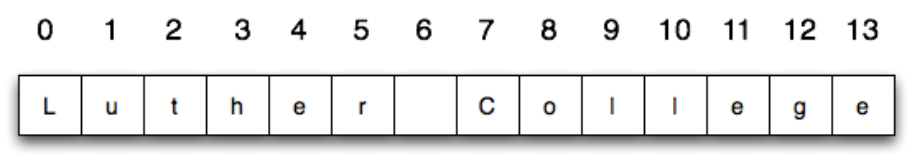

-8 -14 -13 -12 -11 -10 -9 -7 -6 -5 -4 -3 -2 -1

L

```
s = "Luther College"
print(s[0:1])print(s[0:2])print(s[0:5])print(s[:5])print(s[-5:-1])
print(s[-5:])print(s[3:-3])print(s[:])
```
<span id="page-30-0"></span>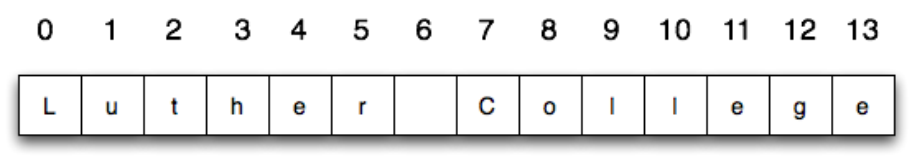

-14 -13 -12 -11 -10 -8 -9 -7 -6 -5 -4 -3 -2 -1

> L Lu

```
s = "Luther College"
print(s[0:1])print(s[0:2])print(s[0:5])print(s[:5])print(s[-5:-1])
print(s[-5:])print(s[3:-3])
print(s[:])
```
<span id="page-31-0"></span>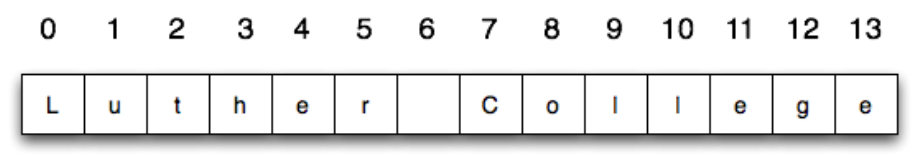

-14 -13 -12 -11 -10 -8 -6 -9 -7 -5 -4 -3 -2 -1

```
s = "Luther College"
print(s[0:1])print(s[0:2])print(s[0:5])print(s[:5])print(s[-5:-1])
print(s[-5:])print(s[3:-3])
print(s[:])
```
L Lu Luthe

<span id="page-32-0"></span>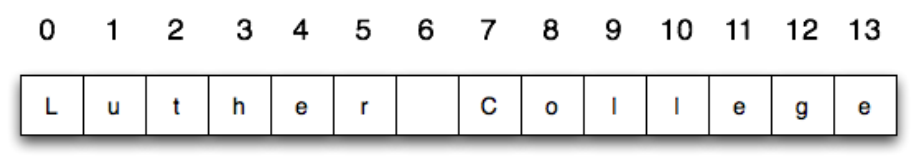

-14 -13 -12 -11 -10 -8 -6 -9 -7 -5 -4 -3 -2 -1

```
s = "Luther College"
print(s[0:1])print(s[0:2])print(s[0:5])print(s[:5])print(s[-5:-1])
print(s[-5:])print(s[3:-3])
print(s[:])
```
L Lu Luthe Luthe

<span id="page-33-0"></span>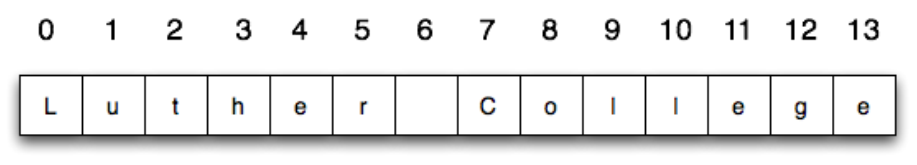

-14 -13 -12 -11 -10 -8 -6 -9 -7 -5 -4 -3 -2 -1

```
s = "Luther College"
print(s[0:1])print(s[0:2])print(s[0:5])print(s[:5])print(s[-5:-1])
print(s[-5:])print(s[3:-3])
print(s[:])
```
L Lu Luthe Luthe lleg

<span id="page-34-0"></span>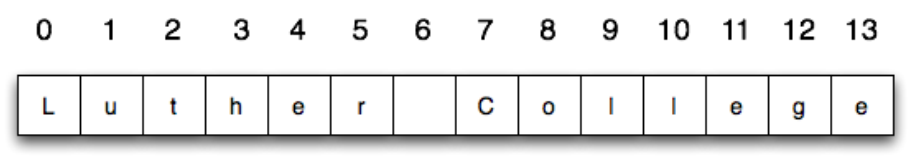

-8 -6 -14 -13 -12 -11 -10 -9 -7 -5 -4 -3 -2 -1

```
s = "Luther College"
print(s[0:1])print(s[0:2])print(s[0:5])print(s[:5])print(s[-5:-1])
print(s[-5:])print(s[3:-3])
print(s[:])
                               L
                               Lu
                               Luthe
                               Luthe
                               lleg
                               llege
```
<span id="page-35-0"></span>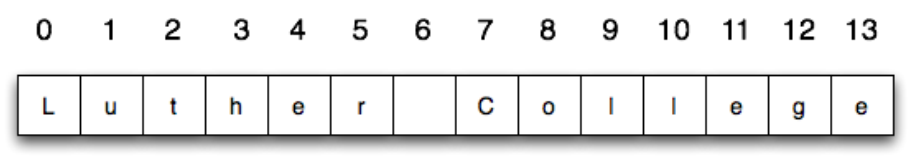

-8 -6 -14 -13 -12 -11 -10 -9 -7 -5 -4 -3 -2 -1

```
s = "Luther College"
print(s[0:1])print(s[0:2])print(s[0:5])print(s[:5])print(s[-5:-1])
print(s[-5:])print(s[3:-3])
print(s[:])L
                               Lu
                               Luthe
                               Luthe
                               lleg
                               llege
                               her Coll
```
### <span id="page-36-0"></span>Extraction (Slicing)

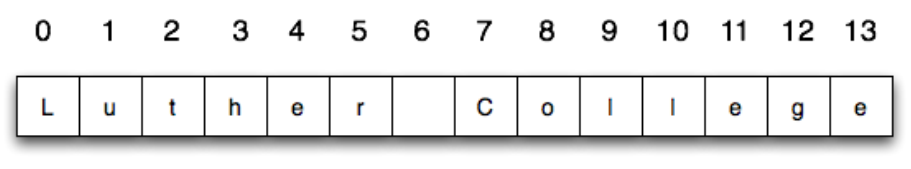

-14 -13 -12 -11 -10 -9 -8 -7 -6 -5 -4 -3 -2 -1

```
s = "Luther College"
print(s[0:1])print(s[0:2])print(s[0:5])print(s[:5])print(s[-5:-1])
print(s[-5:])print(s[3:-3])print(s[:])L
                               Lu
                               Luthe
                               Luthe
                               lleg
                               llege
                               her Coll
                               Luther College
```
#### [Strings](#page-37-0)

### <span id="page-37-0"></span>Methods

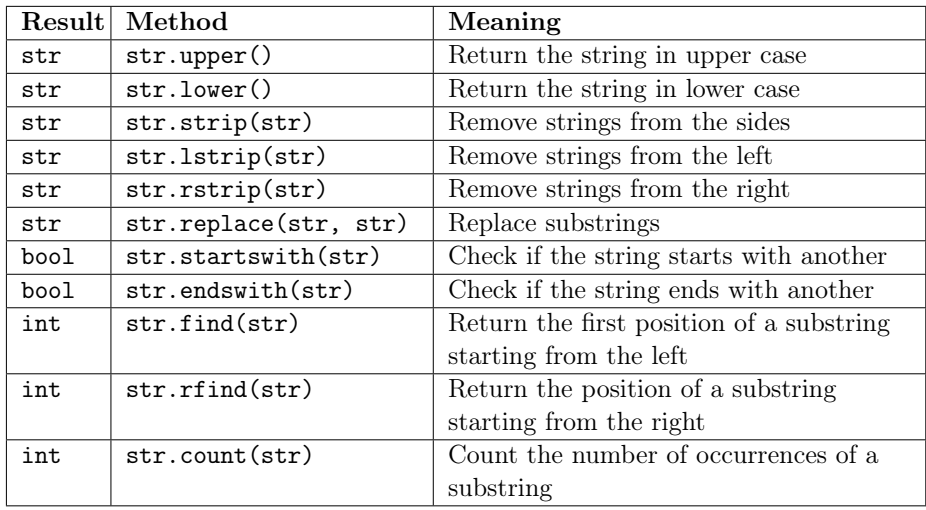

# <span id="page-38-0"></span>Stripping and replacing

Stripping removes the specified characters from the beginning or the end of the string. If not specified, removes spaces

```
text = " one piece "
print("|" + text.strip() + "|")print("|" + text.lstrip() + "|")print("|" + text.rstrip() + "|")
```

```
text = "xoxo -one piece- xoox"
print("|" + text.strip("xo") + "|")print("|" + text.lstrip("x0") + "|")print("|" + text.rstrip("x0") + "|")
```
print(text.replace("xo", "\*"))

# <span id="page-39-0"></span>Stripping and replacing

Stripping removes the specified characters from the beginning or the end of the string. If not specified, removes spaces

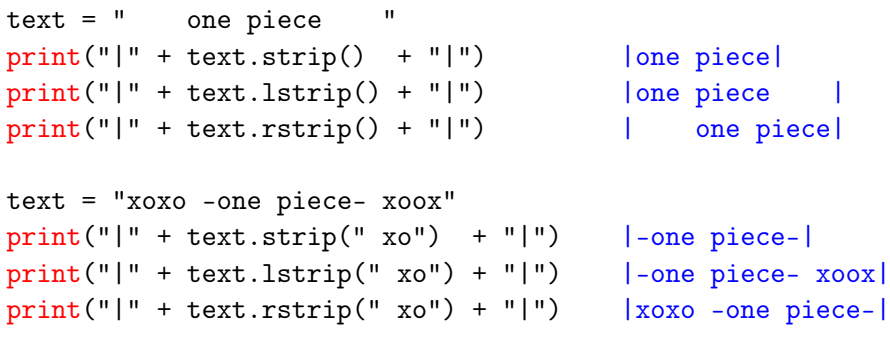

print(text.replace("xo", "\*"))

\*\* -one piece- \*\*

<span id="page-40-0"></span>text = """Ti che te tachi i tachi, tacame i me tachi. Mi no che no te taco i tachi, tachete ti i to tachi!"""

print(text.startswith("Ti")) print(text.startswith("Mi"))

```
print(text.endswith("achi!"))
print(text.endswith("Tachi!"))
```

```
print(text.find("tachi"))
print(text.rfind("tachi"))
print(text.find("tacchi"))
```

```
print(text.count("tac"))
print(text.count("tachi"))
```
<span id="page-41-0"></span>text = """Ti che te tachi i tachi, tacame i me tachi. Mi no che no te taco i tachi, tachete ti i to tachi!"""

print(text.startswith("Ti")) print(text.startswith("Mi"))

```
print(text.endswith("achi!"))
print(text.endswith("Tachi!"))
```

```
print(text.find("tachi"))
print(text.rfind("tachi"))
print(text.find("tacchi"))
```

```
print(text.count("tac"))
print(text.count("tachi"))
```
<span id="page-42-0"></span>text = """Ti che te tachi i tachi, tacame i me tachi. Mi no che no te taco i tachi, tachete ti i to tachi!"""

print(text.startswith("Ti")) print(text.startswith("Mi")) True

```
print(text.endswith("achi!"))
print(text.endswith("Tachi!"))
```

```
print(text.find("tachi"))
print(text.rfind("tachi"))
print(text.find("tacchi"))
```

```
print(text.count("tac"))
print(text.count("tachi"))
```
<span id="page-43-0"></span>text = """Ti che te tachi i tachi, tacame i me tachi. Mi no che no te taco i tachi, tachete ti i to tachi!"""

print(text.startswith("Ti")) print(text.startswith("Mi")) True False

```
print(text.endswith("achi!"))
print(text.endswith("Tachi!"))
```

```
print(text.find("tachi"))
print(text.rfind("tachi"))
print(text.find("tacchi"))
```

```
print(text.count("tac"))
print(text.count("tachi"))
```
<span id="page-44-0"></span>text = """Ti che te tachi i tachi, tacame i me tachi. Mi no che no te taco i tachi, tachete ti i to tachi!"""

print(text.startswith("Ti")) print(text.startswith("Mi")) True False

print(text.endswith("achi!")) print(text.endswith("Tachi!")) True

print(text.find("tachi")) print(text.rfind("tachi")) print(text.find("tacchi"))

```
print(text.count("tac"))
print(text.count("tachi"))
```
<span id="page-45-0"></span>text = """Ti che te tachi i tachi, tacame i me tachi. Mi no che no te taco i tachi, tachete ti i to tachi!"""

print(text.startswith("Ti")) print(text.startswith("Mi")) True False

print(text.endswith("achi!")) print(text.endswith("Tachi!")) True False

print(text.find("tachi")) print(text.rfind("tachi")) print(text.find("tacchi"))

```
print(text.count("tac"))
print(text.count("tachi"))
```
<span id="page-46-0"></span>text = """Ti che te tachi i tachi, tacame i me tachi. Mi no che no te taco i tachi, tachete ti i to tachi!"""

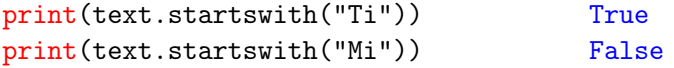

print(text.endswith("achi!")) print(text.endswith("Tachi!")) True False

print(text.find("tachi")) print(text.rfind("tachi")) print(text.find("tacchi"))

```
print(text.count("tac"))
print(text.count("tachi"))
```
10

<span id="page-47-0"></span>text = """Ti che te tachi i tachi, tacame i me tachi. Mi no che no te taco i tachi, tachete ti i to tachi!"""

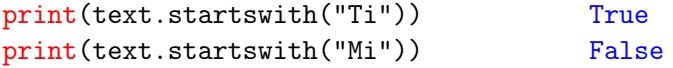

print(text.endswith("achi!")) print(text.endswith("Tachi!")) True False

print(text.find("tachi")) print(text.rfind("tachi")) print(text.find("tacchi")) 10 93

```
print(text.count("tac"))
print(text.count("tachi"))
```
<span id="page-48-0"></span>text = """Ti che te tachi i tachi, tacame i me tachi. Mi no che no te taco i tachi, tachete ti i to tachi!"""

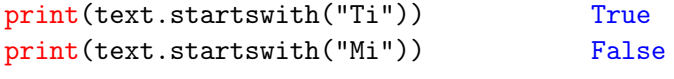

print(text.endswith("achi!")) print(text.endswith("Tachi!")) True False

print(text.find("tachi")) print(text.rfind("tachi")) print(text.find("tacchi")) 10 93 -1

```
print(text.count("tac"))
print(text.count("tachi"))
```
<span id="page-49-0"></span>text = """Ti che te tachi i tachi, tacame i me tachi. Mi no che no te taco i tachi, tachete ti i to tachi!"""

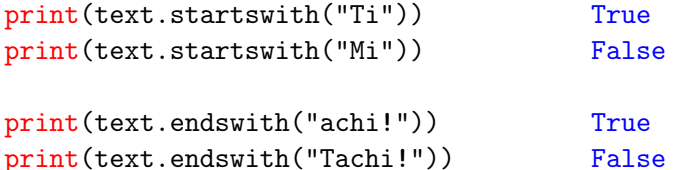

print(text.find("tachi")) print(text.rfind("tachi")) print(text.find("tacchi")) 10 93 -1

print(text.count("tac")) print(text.count("tachi")) 8

<span id="page-50-0"></span>text = """Ti che te tachi i tachi, tacame i me tachi. Mi no che no te taco i tachi, tachete ti i to tachi!"""

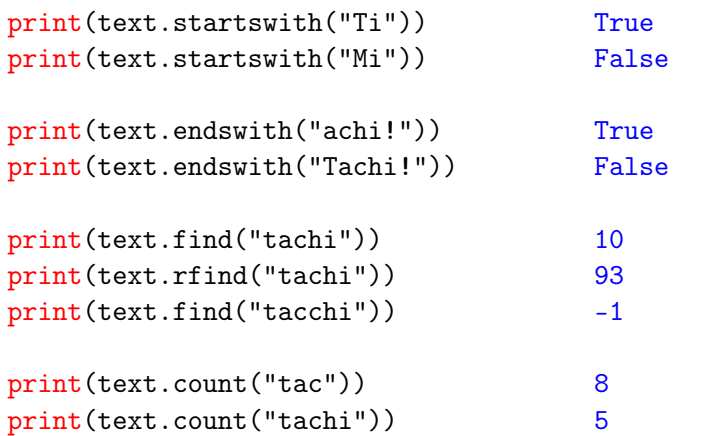

### <span id="page-51-0"></span>Strings are immutable

Whenever you apply any of the operators or methods seen before, a new string is created. The original one is left unchanged.

```
>>> name = "luciano''
>>> othername = name.replace("no", "")
>>> together = name + othername
>>> print(name, othername, together)
luciano lucia lucianolucia
```
### <span id="page-52-0"></span>Strings are immutable

Differently from  $C/C++$ , but like Java, you cannot modify a character inside a string using the [] notation

```
>> name [0] = "A"Traceback (most recent call last):
  File "<stdin>", line 1, in <module>
TypeError: 'str' object does not support item assignment
```
<span id="page-53-0"></span>Given an unformatted string of aminoacids, we want to remove the character >, remove spaces and convert everything to upper case

sequence = ">MAnlFKLgaENIFLGrKW "

<span id="page-54-0"></span>Given an unformatted string of aminoacids, we want to remove the character >, remove spaces and convert everything to upper case

```
sequence = ">MAnlFKLgaENIFLGrKW "
```

```
s1 = sequenceu\xi(t)s2 = s1.rstrip("")s3 = s2.upper()print(s3)
```
Alternatively

```
print(sequence.lstrip(">").rstrip(" ").upper())
```
How this is possible?

Andrea Passerini (UniTN) [SP - Data types](#page-0-0) 2019/10/22 19 / 72

<span id="page-55-0"></span>Given an unformatted string of aminoacids, we want to remove the character >, remove spaces and convert everything to upper case

```
sequence = ">MAnlFKLgaENIFLGrKW "
```

```
s1 = sequenceu\xi(t)s2 = s1.rstrip("")s3 = s2.\text{upper}()print(s3)
```
Alternatively

print("MAnlFKLgaENIFLGrKW ".rstrip(" ").upper())

<span id="page-56-0"></span>Given an unformatted string of aminoacids, we want to remove the character >, remove spaces and convert everything to upper case

```
sequence = ">MAnlFKLgaENIFLGrKW "
```

```
s1 = sequenceu\xi(t)s2 = s1.rstrip("")s3 = s2.\text{upper}()print(s3)
```
Alternatively

print("MAnlFKLgaENIFLGrKW".upper())

<span id="page-57-0"></span>Given an unformatted string of aminoacids, we want to remove the character >, remove spaces and convert everything to upper case

```
sequence = ">MAnlFKLgaENIFLGrKW "
```

```
s1 = sequenceu\xi(t)s2 = s1.rstrip("")s3 = s2.\text{upper}()print(s3)
```
Alternatively

print("MANLFKLGAENIFLGRKW")

## <span id="page-58-0"></span>Testing for equality

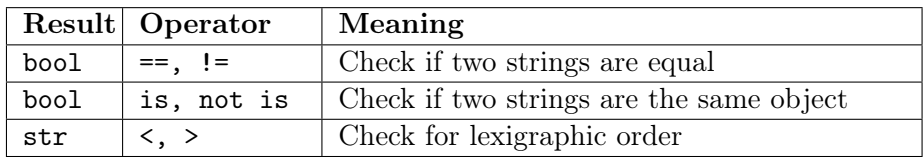

- $a1 = "casa"$
- $a2 = "casata"$
- $a3 = "casta"$
- $print(a1 == a2)$
- $print(a1 < a2)$
- $print(a1 < a3)$

# <span id="page-59-0"></span>Testing for equality

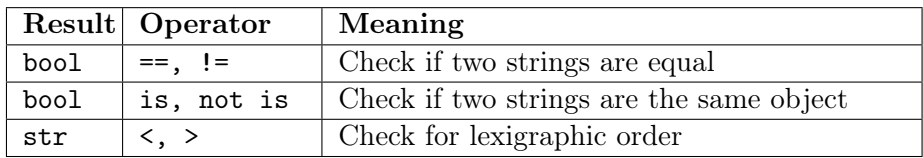

- $a1 = "casa"$
- $a2 = "casata"$
- $a3 = "casta"$
- $print(a1 == a2)$
- $print(a1 < a2)$
- $print(a1 < a3)$

False True True

#### <span id="page-60-0"></span>Python

- $a1 =$ "banana"
- $a2 =$  "banana"
- $b1 = "ba" + "na"$
- $b2 = "ba" + "na"$
- $c1 = b1 + "na"$
- $c2 = b2 + "na"$
- print(a1==a2)

print(b1==b2)  $print(c1 == c2)$ 

#### Java

String  $a1 = "bannan"$ ; String  $a2 = "banana";$ String  $b1 = "ba" + "na"$ ; String  $b2 = "ba" + "na"$ ; String  $c1 = b1$ <sup>+"</sup>na"; String  $c2 = b2$ +"na"; System.out.println( $a1 == a2$ );  $System.out.println(b1 == b2);$  $System.out.println(c1 == c2);$ 

true true false

#### <span id="page-61-0"></span>Python

- $a1 =$ "banana"
- $a2 =$  "banana"
- $b1 = "ba" + "na"$
- $b2 = "ba" + "na"$
- $c1 = b1 + "na"$
- $c2 = b2 + "na"$
- print(a1==a2)

print(b1==b2)  $print(c1 == c2)$ 

True

#### Java

String  $a1 = "bannan"$ ; String  $a2 = "banana";$ String  $b1 = "ba" + "na"$ ; String  $b2 = "ba" + "na"$ ; String  $c1 = b1$ <sup>+"</sup>na"; String  $c2 = b2$ +"na"; System.out.println( $a1 == a2$ );  $System.out.println(b1 == b2);$  $System.out.println(c1 == c2);$ 

true true false

### <span id="page-62-0"></span>Python

- $a1 =$ "banana"
- $a2 =$  "banana"
- $b1 = "ba" + "na"$
- $b2 = "ba" + "na"$
- $c1 = b1 + "na"$
- $c2 = b2 + "na"$

print(a1==a2) print(b1==b2)

 $print(c1 == c2)$ 

True True

#### Java

String  $a1 = "bannan"$ ; String  $a2 = "banana";$ String  $b1 = "ba" + "na"$ ; String  $b2 = "ba" + "na"$ ; String  $c1 = b1$ <sup>+"</sup>na"; String  $c2 = b2$ +"na"; System.out.println( $a1 == a2$ );  $System.out.println(b1 == b2);$  $System.out.println(c1 == c2);$ 

true true false

### <span id="page-63-0"></span>Python

- $a1 =$ "banana"
- $a2 =$  "banana"
- $b1 = "ba" + "na"$
- $b2 = "ba" + "na"$
- $c1 = b1 + "na"$
- $c2 = b2 + "na"$

print(a1==a2)

print(b1==b2)  $print(c1 == c2)$ 

True True True

#### Java

String  $a1 = "bannan"$ ; String  $a2 = "banana";$ String  $b1 = "ba" + "na"$ ; String  $b2 = "ba" + "na"$ ; String  $c1 = b1$ <sup>+"</sup>na"; String  $c2 = b2$ +"na"; System.out.println( $a1 == a2$ );  $System.out.println(b1 == b2);$  $System.out.println(c1 == c2);$ 

### <span id="page-64-0"></span>Python

- $a1 =$ "banana"
- $a2 =$  "banana"
- $b1 = "ba" + "na"$
- $b2 = "ba" + "na"$
- $c1 = b1 + "na"$
- $c2 = b2 + "na"$

print(a1==a2)

print(b1==b2)  $print(c1 == c2)$ 

True True True

#### Java

String  $a1 = "bannan"$ ; String  $a2 = "banana";$ String  $b1 = "ba" + "na"$ ; String  $b2 = "ba" + "na"$ ; String  $c1 = b1$ <sup>+"</sup>na"; String  $c2 = b2$ +"na"; System.out.println( $a1 == a2$ );  $System.out.println(b1 == b2);$  $System.out.println(c1 == c2);$ 

true

### <span id="page-65-0"></span>Python

- $a1 =$ "banana"
- $a2 =$  "banana"
- $b1 = "ba" + "na"$
- $b2 = "ba" + "na"$
- $c1 = b1 + "na"$
- $c2 = b2 + "na"$

print(a1==a2)

print(b1==b2)  $print(c1 == c2)$ 

True True True

#### Java

String  $a1 = "bannan"$ ; String  $a2 = "banana";$ String  $b1 = "ba" + "na"$ ; String  $b2 = "ba" + "na"$ ; String  $c1 = b1$ <sup>+"</sup>na"; String  $c2 = b2$ +"na";  $System.out.println(a1 == a2);$  $System.out.println(b1 == b2);$  $System.out.println(c1 == c2);$ 

true

true

### <span id="page-66-0"></span>Python

- $a1 =$ "banana"
- $a2 =$  "banana"
- $b1 = "ba" + "na"$
- $b2 = "ba" + "na"$
- $c1 = b1 + "na"$
- $c2 = b2 + "na"$

print(a1==a2) print(b1==b2)

print(c1==c2)

True True True

#### Java

String  $a1 = "bannan"$ ; String  $a2 = "banana";$ String  $b1 = "ba" + "na"$ ; String  $b2 = "ba" + "na"$ ; String  $c1 = b1$ <sup>+"</sup>na"; String  $c2 = b2$ +"na";  $System.out.println(a1 == a2);$  $System.out.println(b1 == b2);$  $System.out.println(c1 == c2);$ 

true

true false

### <span id="page-67-0"></span>Operator is: identity

#### Python

- $a1 =$ "banana"
- $a2 =$  "banana"
- $b1 = "ba" + "na"$
- $b2 = "ba" + "na"$
- $c1 = b1 + "na"$
- $c2 = b2 + "na"$
- print(a1 is a2)
- print(b1 is b2) print(c1 is c2)

True True False

#### Java

String  $a1 = "bannan"$ ; String  $a2 = "banana";$ String  $b1 = "ba" + "na"$ ; String  $b2 = "ba" + "na"$ ; String  $c1 = b1$ <sup>+"</sup>na"; String  $c2 = b2$ +"na"; System.out.println(a1.equals(a2)); System.out.println(b1.equals(b2)); System.out.println(c1.equals(c2));

#### true

true

true

### <span id="page-68-0"></span>How strings are stored

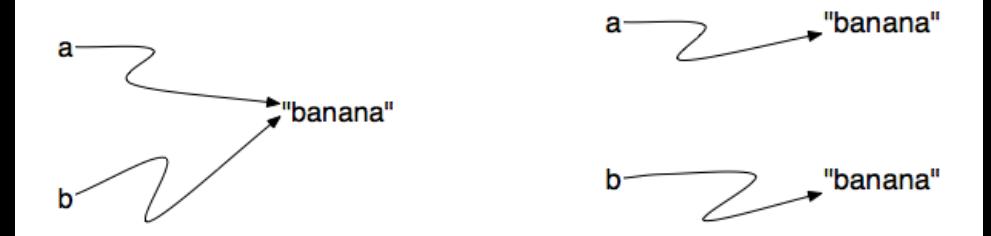

In one case, a and b refer to two different string objects that have the same value. In the second case, they refer to the same object. Remember that an object is something a variable can refer to.

#### [Strings](#page-69-0)

### <span id="page-69-0"></span>Exercises

- Check whether a string contains exactly five (arbitrary) characters
- Check whether a string contains at least one space
- Check whether the string "12345" begins with 1
- Check whether a string contains x at least three times at the beginning and/or at the end. For instance, the following strings satisfy the desideratum: " $x \ldots xx$ ", " $xx \ldots x$ ", " $xxxx \ldots$ ".

### <span id="page-70-0"></span>Exercises

chain\_a = """SSSVPSQKTYQGSYGFRLGFLHSGTAKSVTCTYSPALNKM FCQLAKTCPVQLWVDSTPPPGTRVRAMAIYKQSQHMTEVV RRCPHHERCSDSDGLAPPQHLIRVEGNLRVEYLDDRNTFR HSVVVPYEPPEVGSDCTTIHYNYMCNSSCMGGMNRRPILT IITLEDSSGNLLGRNSFEVRVCACPGRDRRTEEENLRKKG EPHHELPPGSTKRALPNNT"""

This string represents the aminoacid sequence of the DNA-binding domain of the Tumor Suppressor Protein TP53.

- How many lines does it hold?
- How long is the sequence? (Without special characters!)
- Create a new variable sequence with all newlines removed.
- How many cysteines "C" and histidines "H" are there in the sequence?
- Does the chain contain the sub-sequence "NLRVEYLDDRN"? Where?
- $\bullet$  How can I use find() and the sub-string extraction [i:j] operators to extract the first line from chain a?

# <span id="page-71-0"></span>Table of contents

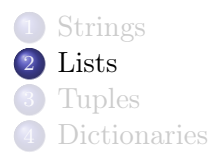
## <span id="page-72-0"></span>Lists

### Lists

Lists are ordered sequences of arbitrary elements (objects).

- Lists are mutable: it is possible to change an element inside a list.
- Lists are a sequential collections of elements. This means that the individual elements that make up the list are assumed to be in a particular order from left to right.
- A list that contains no element, often referred to as the empty list, is still considered to be a list.

### <span id="page-73-0"></span>How to define lists

Lists are defined using square brackets, as follows:

```
# A list of integers (notice that the 1 appears twice)
integers = [1, 2, 3, 1]
```

```
# A list of strings
uniprot_proteins = ["Y08501", "Q95747"]
```

```
# A list of heterogeneous objects
things = ["Y08501", 0.13, "Q95747", 0.96]
```

```
# An empty list
empty = []
```
## <span id="page-74-0"></span>How to define lists

```
# A list of lists
two_level_list = [
    ["Y08501", 120, 520],
    ["Q95747", 550, 920],
]
# A list containing two empty lists
```

```
a_weird_list = [[] , [] ]
```
# <span id="page-75-0"></span>List operators

All these operators work exactly as in strings

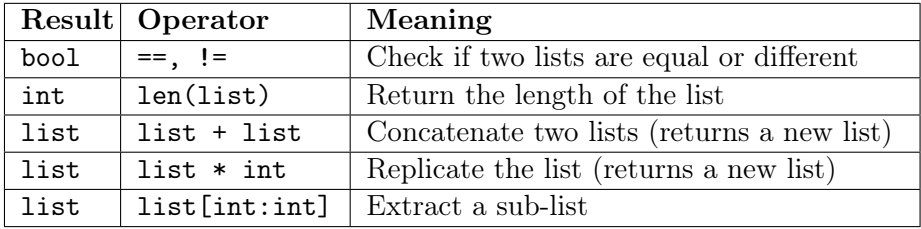

# <span id="page-76-0"></span>New and slightly different operators

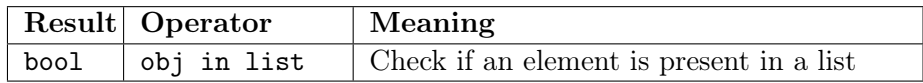

```
food = ["apple", "orange", "banana", "cherry",
  ["blueberry", "strawberry", "raspberry"]]
print("apple" in food)
print("pear" in food)
print([] in food)
print(["apple", "orange"] in food)
print("blueberry" in food)
print(["blueberry", "strawberry", "raspberry"] in food)
```
# <span id="page-77-0"></span>New and slightly different operators

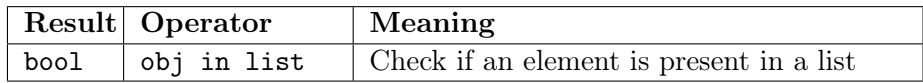

```
food = ["apple", "orange", "banana", "cherry",
  ["blueberry", "strawberry", "raspberry"]]
print("apple" in food)
print("pear" in food)
print([] in food)
print(["apple", "orange"] in food)
print("blueberry" in food)
print(["blueberry", "strawberry", "raspberry"] in food)
```
### True

# <span id="page-78-0"></span>New and slightly different operators

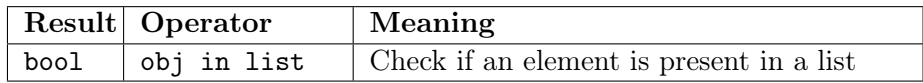

```
food = ["apple", "orange", "banana", "cherry",
  ["blueberry", "strawberry", "raspberry"]]
print("apple" in food)
print("pear" in food)
print([] in food)
print(["apple", "orange"] in food)
print("blueberry" in food)
print(["blueberry", "strawberry", "raspberry"] in food)
```
### True / False

# <span id="page-79-0"></span>New and slightly different operators

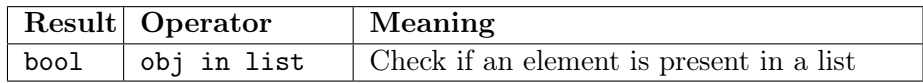

```
food = ["apple", "orange", "banana", "cherry",
  ["blueberry", "strawberry", "raspberry"]]
print("apple" in food)
print("pear" in food)
print([] in food)
print(["apple", "orange"] in food)
print("blueberry" in food)
print(["blueberry", "strawberry", "raspberry"] in food)
```
### True / False / False

# <span id="page-80-0"></span>New and slightly different operators

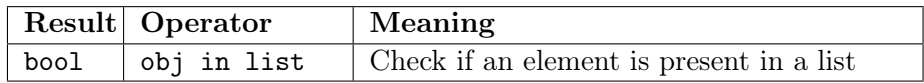

```
food = ["apple", "orange", "banana", "cherry",
  ["blueberry", "strawberry", "raspberry"]]
print("apple" in food)
print("pear" in food)
print([] in food)
print(["apple", "orange"] in food)
print("blueberry" in food)
print(["blueberry", "strawberry", "raspberry"] in food)
```
### True / False / False / False

# <span id="page-81-0"></span>New and slightly different operators

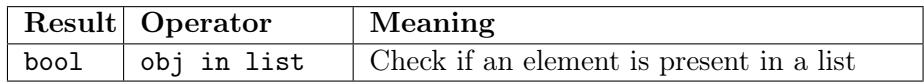

```
food = ["apple", "orange", "banana", "cherry",
  ["blueberry", "strawberry", "raspberry"]]
print("apple" in food)
print("pear" in food)
print([] in food)
print(["apple", "orange"] in food)
print("blueberry" in food)
print(["blueberry", "strawberry", "raspberry"] in food)
```
### True / False / False / False / False

# <span id="page-82-0"></span>New and slightly different operators

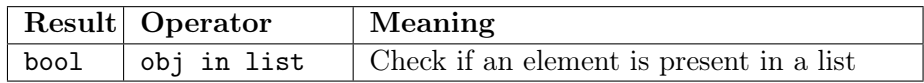

```
food = ["apple", "orange", "banana", "cherry",
  ["blueberry", "strawberry", "raspberry"]]
print("apple" in food)
print("pear" in food)
print([] in food)
print(["apple", "orange"] in food)
print("blueberry" in food)
print(["blueberry", "strawberry", "raspberry"] in food)
```
### True / False / False / False / False / True

# <span id="page-83-0"></span>New and slightly different operators

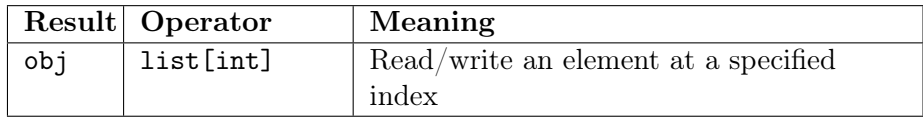

```
food = ["apple", "orange", "banana", "cherry"]
food[1]="pear"
print(food[1])
print(food[2]=="banana")
food[4] = "pineapple"
```
# <span id="page-84-0"></span>New and slightly different operators

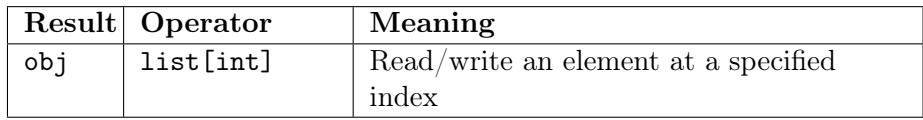

```
food = ["apple", "orange", "banana", "cherry"]
food[1] = "pear"print(food[1])
print(food[2]=="banana")
food[4] = "pineapple"
```

```
pear
True
Traceback (most recent call last):
  File "<stdin>", line 1, in <module>
IndexError: list assignment index out of range
```
## <span id="page-85-0"></span>Notes on lists

Lists are ordered

 $[1,2,3]$  !=  $[3,2,1]$ 

Lists are not sets

 $[3, 3, "a", "a"] := [3, "a"]$ 

# <span id="page-86-0"></span>Matrix

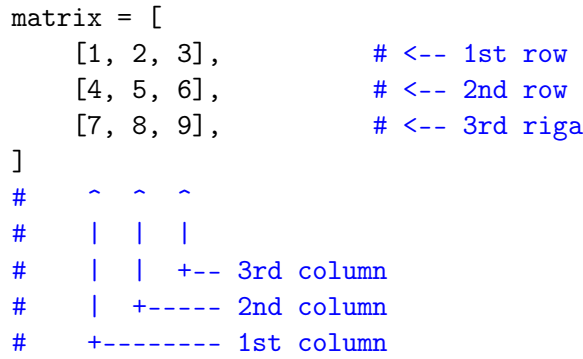

print(matrix[0])

# <span id="page-87-0"></span>Matrix

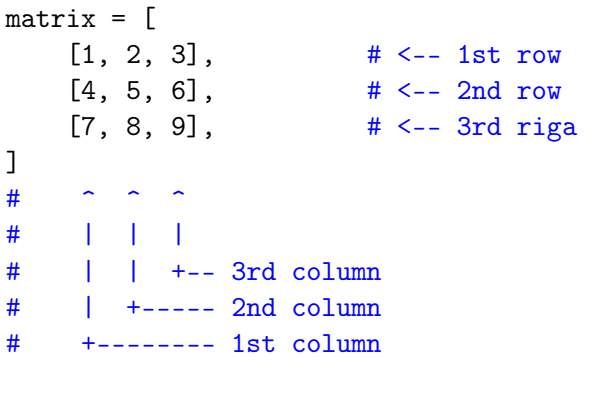

print(matrix[0]) [1, 2, 3] print(matrix[1][1])

## <span id="page-88-0"></span>Matrix

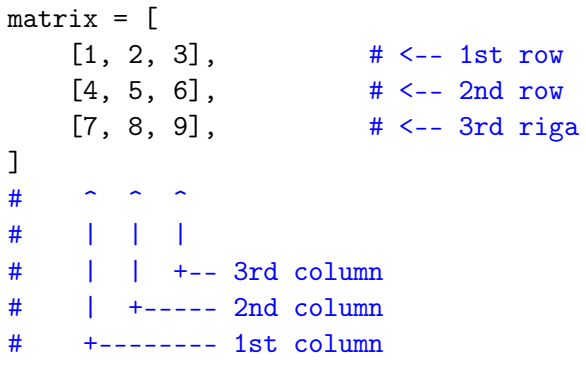

print(matrix[0]) [1, 2, 3] print(matrix[1][1]) 5 print(matrix[-1][-1])

# <span id="page-89-0"></span>Matrix

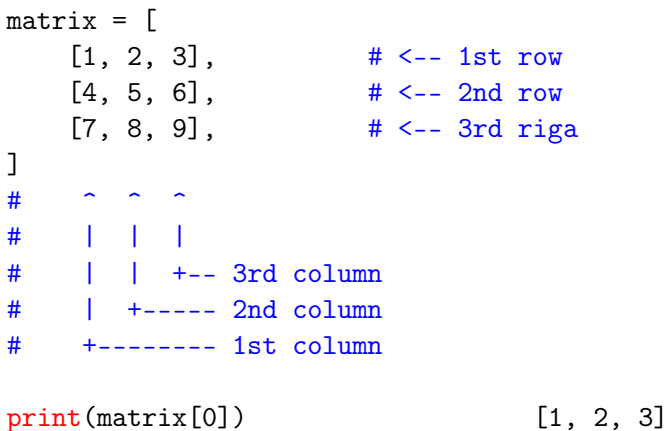

print(matrix[1][1]) 5 print(matrix[-1][-1]) 9

<span id="page-90-0"></span>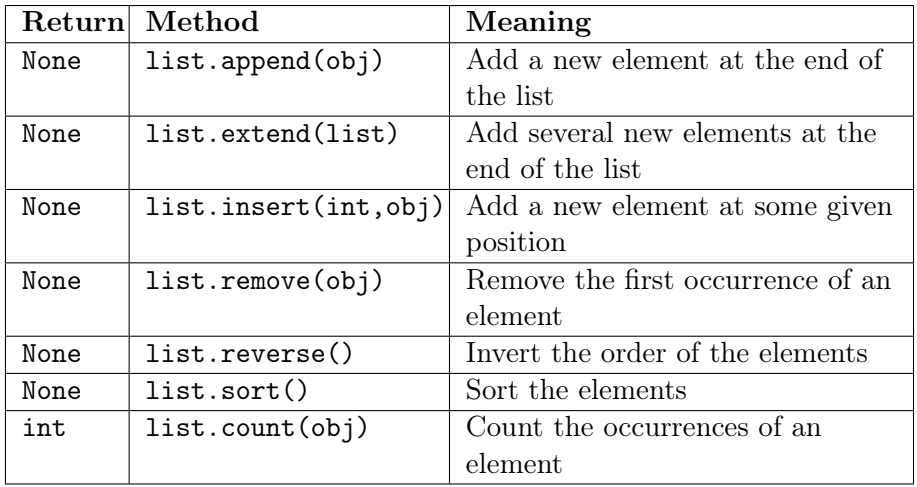

```
L = [1, 2, 3]print(L)
L.append(4)
print(L)
L.extend([7,6,5])
print(L)
L.insert(3, 3.5)
print(L)
L.remove(3.5)
print(L)
L.sort()
print(L)
L.reverse()
print(L)
```
[1, 2, 3]

```
L = [1, 2, 3]print(L)
L.append(4)
print(L)
L.extend([7,6,5])
print(L)
L.insert(3, 3.5)
print(L)
L.remove(3.5)
print(L)
L.sort()
print(L)
L.reverse()
print(L)
```

```
L = [1, 2, 3]print(L)
L.append(4)
print(L)
L.extend([7,6,5])
print(L)
L.insert(3, 3.5)
print(L)
L.remove(3.5)
print(L)
L.sort()
print(L)
L.reverse()
print(L)
```

```
[1, 2, 3]
[1, 2, 3, 4]
```
## <span id="page-94-0"></span>List methods

 $L = [1, 2, 3]$ print(L) L.append(4) print(L) L.extend([7,6,5]) print(L) L.insert(3, 3.5) print(L) L.remove(3.5) print(L) L.sort() print(L) L.reverse() print(L)

[1, 2, 3] [1, 2, 3, 4] [1, 2, 3, 4, 7, 6, 5]

## <span id="page-95-0"></span>List methods

 $L = [1, 2, 3]$ print(L) L.append(4) print(L) L.extend([7,6,5]) print(L) L.insert(3, 3.5) print(L) L.remove(3.5) print(L) L.sort() print(L) L.reverse() print(L)

[1, 2, 3] [1, 2, 3, 4] [1, 2, 3, 4, 7, 6, 5] [1, 2, 3, 3.5, 4, 7, 6, 5]

## <span id="page-96-0"></span>List methods

 $L = [1, 2, 3]$ print(L) L.append(4) print(L) L.extend([7,6,5]) print(L) L.insert(3, 3.5) print(L) L.remove(3.5) print(L) L.sort() print(L) L.reverse() print(L)

[1, 2, 3] [1, 2, 3, 4] [1, 2, 3, 4, 7, 6, 5] [1, 2, 3, 3.5, 4, 7, 6, 5] [1, 2, 3, 4, 7, 6, 5]

## <span id="page-97-0"></span>List methods

 $L = [1, 2, 3]$ print(L) L.append(4) print(L) L.extend([7,6,5]) print(L) L.insert(3, 3.5) print(L) L.remove(3.5) print(L) L.sort() print(L) L.reverse() print(L)

[1, 2, 3] [1, 2, 3, 4] [1, 2, 3, 4, 7, 6, 5] [1, 2, 3, 3.5, 4, 7, 6, 5] [1, 2, 3, 4, 7, 6, 5] [1, 2, 3, 4, 5, 6, 7]

### <span id="page-98-0"></span>List methods

 $L = [1, 2, 3]$ print(L) L.append(4) print(L) L.extend([7,6,5]) print(L) L.insert(3, 3.5) print(L) L.remove(3.5) print(L) L.sort() print(L) L.reverse() print(L)

[1, 2, 3] [1, 2, 3, 4] [1, 2, 3, 4, 7, 6, 5] [1, 2, 3, 3.5, 4, 7, 6, 5] [1, 2, 3, 4, 7, 6, 5] [1, 2, 3, 4, 5, 6, 7] [7, 6, 5, 4, 3, 2, 1]

### <span id="page-99-0"></span>List methods

- Modify the input list
- Do not have a return value (they return None)

```
L = [0, 1, 2, 3, 4, 5]print(L)
result = L.append(6)print(L)
print(result)
L.append(7).append(8)
```
### <span id="page-100-0"></span>List methods

- Modify the input list
- Do not have a return value (they return None)

```
L = [0, 1, 2, 3, 4, 5]print(L)
result = L.append(6)print(L)
print(result)
L.append(7).append(8)
                         [0, 1, 2, 3, 4, 5]
```
### <span id="page-101-0"></span>List methods

- Modify the input list
- Do not have a return value (they return None)

```
L = [0, 1, 2, 3, 4, 5]print(L)
result = L.append(6)print(L)
print(result)
L.append(7).append(8)
                         [0, 1, 2, 3, 4, 5]
                         [0, 1, 2, 3, 4, 5, 6]
```
### <span id="page-102-0"></span>List methods

- Modify the input list
- Do not have a return value (they return None)

```
L = [0, 1, 2, 3, 4, 5]print(L)
result = L.append(6)print(L)
print(result)
L.append(7).append(8)
                         [0, 1, 2, 3, 4, 5]
                         [0, 1, 2, 3, 4, 5, 6]None
```
### <span id="page-103-0"></span>List methods

All list methods (except count()):

- Modify the input list
- Do not have a return value (they return None)

```
L = [0, 1, 2, 3, 4, 5]print(L)
result = L.append(6)print(L)
print(result)
L.append(7).append(8)
```

```
[0, 1, 2, 3, 4, 5]
[0, 1, 2, 3, 4, 5, 6]
None
Traceback (most recent call last):
  File "<stdin>", line 1, in <module>
AttributeError: 'NoneType' object
has no attribute 'append'
```
Compare them with similar methods for strings

# <span id="page-104-0"></span>Append,extend vs concatenation

Unless you really want to create a new list, avoid concatenation whenever possible. The following code produces the same result, but concatenation is way more inefficient.

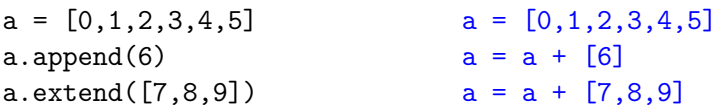

# <span id="page-105-0"></span>Consequences of mutability

Recall that lists are mutable, and that (like all variables) they contain references to objects, not the objects themselves.

```
L1 = [1, 2, 3]L2 = [4.5]LL = [L1, L2]print(LL)
L1[2] = 10
print(LL)
L2.append(6)
print(LL)
LL[1][1] = 0print(L2)
```
# <span id="page-106-0"></span>Consequences of mutability

Recall that lists are mutable, and that (like all variables) they contain references to objects, not the objects themselves.

```
L1 = [1, 2, 3]L2 = [4.5]LL = [L1, L2]print(LL)
L1[2] = 10
print(LL)
L2.append(6)
print(LL)
LL[1][1] = 0print(L2)
```

```
[[1, 2, 3], [4, 5]]
```
# <span id="page-107-0"></span>Consequences of mutability

Recall that lists are mutable, and that (like all variables) they contain references to objects, not the objects themselves.

```
L1 = [1, 2, 3]L2 = [4.5]LL = [L1, L2]print(LL)
L1[2] = 10
print(LL)
L2.append(6)
print(LL)
LL[1][1] = 0print(L2)
                         [[1, 2, 3], [4, 5]]
                         [1, 2, 10], [4, 5]
```
```
L1 = [1, 2, 3]L2 = [4.5]LL = [L1, L2]print(LL)
L1[2] = 10
print(LL)
L2.append(6)
print(LL)
LL[1][1] = 0print(L2)
                         [[1, 2, 3], [4, 5]]
                         [[1, 2, 10], [4, 5]]
                         [1, 2, 10], [4, 5, 6]
```

```
L1 = [1, 2, 3]L2 = [4.5]LL = [L1, L2]print(LL)
L1[2] = 10
print(LL)
L2.append(6)
print(LL)
LL[1][1] = 0print(L2)
                         [[1, 2, 3], [4, 5]]
                         [[1, 2, 10], [4, 5]]
                         [1, 2, 10], [4, 5, 6][4, 0, 6]
```

```
original = [1, 2, 3, 4]copy = original
copy.append(5)
print(original)
print(copy)
```

```
original = [1, 2, 3, 4]copy = original
copy.append(5)
print(original)
print(copy)
                          [1, 2, 3, 4, 5]
```

```
original = [1, 2, 3, 4]copy = original
copy.append(5)
print(original)
print(copy)
                          [1, 2, 3, 4, 5]
                          [1, 2, 3, 4, 5]
```

```
original = [1, 2, 3, 4]copy = original[:]copy.append(6)
print(original)
print(copy)
```

```
original = [1, 2, 3, 4]copy = original[:]copy.append(6)
print(original)
print(copy)
                          [1, 2, 3, 4, 5]
```

```
original = [1, 2, 3, 4]copy = original[:]copy.append(6)
print(original)
print(copy)
                          [1, 2, 3, 4, 5]
                          [1, 2, 3, 4, 5, 6]
```

```
a = [81, 82, 83]
b = [81, 82, 83]print(a is b)
print(a == b)
```

```
a = [81, 82, 83]
b = [81, 82, 83]print(a is b)
print(a == b)
```
False

## <span id="page-118-0"></span>Equality and identity

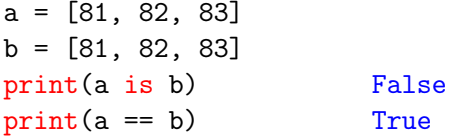

Even though they are initialized with the same value, the two objects references by variables a and b are not identical.

Why this difference with strings?

## <span id="page-119-0"></span>Equality and identity

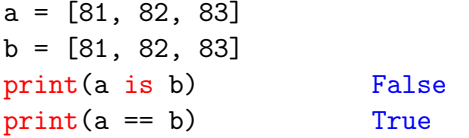

Even though they are initialized with the same value, the two objects references by variables a and b are not identical.

Why this difference with strings? Lists are mutable

<span id="page-120-0"></span>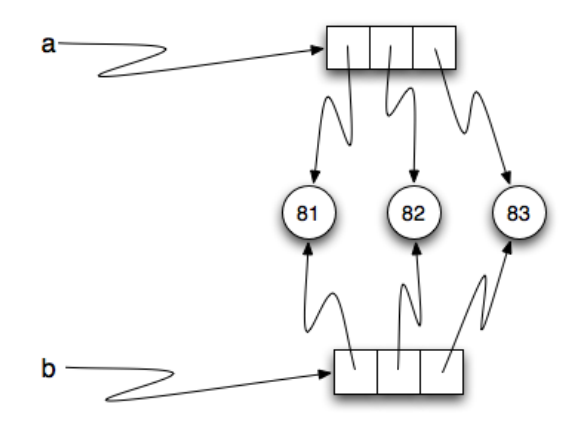

```
a = [81, 82, 83]
a = bc = [81, 82, 83]b[1] = 85print(a)
print(b)
print(c)
```

```
a = [81, 82, 83]
a = bc = [81, 82, 83]b[1] = 85print(a)
print(b)
print(c)
```

```
a = [81, 82, 83]
a = bc = [81, 82, 83]b[1] = 85print(a)
print(b)
print(c)
                         [81, 85, 83]
```

```
a = [81, 82, 83]
a = bc = [81, 82, 83]b[1] = 85print(a)
print(b)
print(c)
```
[81, 85, 83] [81, 85, 83]

```
a = [81, 82, 83]
a = bc = [81, 82, 83]b[1] = 85print(a)
print(b)
print(c)
```
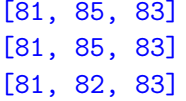

<span id="page-126-0"></span>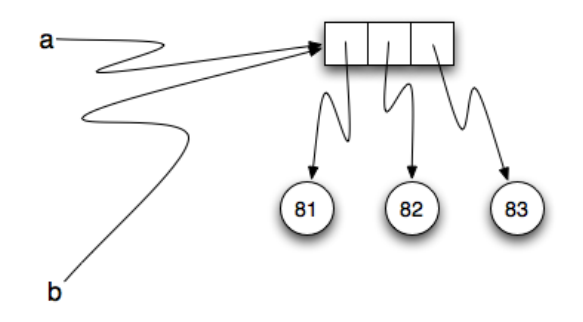

### <span id="page-127-0"></span>Exotic slicing

```
L = [1, 2, 3, 4, 5, 6]L[1:3] = [7, 8]print(L)
L = [1, 2, 3, 4, 5, 6]L[1:3] = []print(L)
L = [1, 4, 6]L[1:1] = [2, 3]print(L)
L[4:4] = [5]print(L)
```
### <span id="page-128-0"></span>Exotic slicing

```
L = [1, 2, 3, 4, 5, 6]L[1:3] = [7, 8]print(L)
L = [1, 2, 3, 4, 5, 6]L[1:3] = []print(L)
L = [1, 4, 6]L[1:1] = [2, 3]print(L)
L[4:4] = [5]print(L)
```
[1, 7, 8, 4, 5, 6]

### <span id="page-129-0"></span>Exotic slicing

```
L = [1, 2, 3, 4, 5, 6]L[1:3] = [7, 8]print(L)
L = [1, 2, 3, 4, 5, 6]L[1:3] = []print(L)
L = [1, 4, 6]L[1:1] = [2, 3]print(L)
L[4:4] = [5]print(L)
```
[1, 7, 8, 4, 5, 6] [1, 4, 5, 6]

### <span id="page-130-0"></span>Exotic slicing

```
L = [1, 2, 3, 4, 5, 6]L[1:3] = [7, 8]print(L)
L = [1, 2, 3, 4, 5, 6]L[1:3] = []print(L)
L = [1, 4, 6]L[1:1] = [2, 3]print(L)
L[4:4] = [5]print(L)
```
[1, 7, 8, 4, 5, 6] [1, 4, 5, 6] [1, 2, 3, 4, 6]

### <span id="page-131-0"></span>Exotic slicing

```
L = [1, 2, 3, 4, 5, 6]L[1:3] = [7, 8]print(L)
L = [1, 2, 3, 4, 5, 6]L[1:3] = []print(L)
L = [1, 4, 6]L[1:1] = [2, 3]print(L)
L[4:4] = [5]print(L)
```

```
[1, 7, 8, 4, 5, 6]
[1, 4, 5, 6]
[1, 2, 3, 4, 6]
[1, 2, 3, 4, 5, 6]
```
## <span id="page-132-0"></span>String-list methods

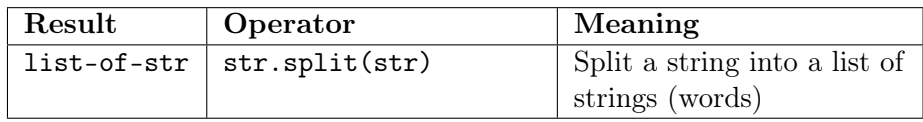

s.split(sep) returns a list of the words of the string s. If the optional argument sep is absent or None, the words are separated by arbitrary strings of whitespace characters (space, tab, newline, return, formfeed). Otherwise, sep specifies a string to be used as the word separator.

### <span id="page-133-0"></span>String-list methods

```
terzina = """Nel mezzo del cammin di nostra vita
mi ritrovai per una selva oscura,
che la diritta via era smarrita."""
versi = terzina.split("n")print(versi)
print(versi[0].split())
print(versi[1].split(" "))
print(versi[2].split("via"))
```
### <span id="page-134-0"></span>String-list methods

```
terzina = """Nel mezzo del cammin di nostra vita
mi ritrovai per una selva oscura,
che la diritta via era smarrita."""
versi = terzina.split("n")print(versi)
print(versi[0].split())
print(versi[1].split(" "))
print(versi[2].split("via"))
```

```
['Nel mezzo del cammin di nostra vita',
'mi ritrovai per una selva oscura,',
'che la diritta via era smarrita.']
['Nel', 'mezzo', 'del', 'cammin', 'di', 'nostra', 'vita']
['mi', 'ritrovai', 'per', 'una', 'selva', 'oscura,']
['che la diritta', ' era smarrita.']
```
### <span id="page-135-0"></span>Exercises

What is the difference between these two pieces of code? How long is list in the two cases?

```
L = \BoxL.append([1,2,3])
L.append([4,5,6])
print(L)
print(len(L))
```

```
L = \lceilL.extend([1,2,3])
L.extend([4,5,6])
print(L)
print(len(L))
```
### <span id="page-136-0"></span>Exercises

What is the difference between these two pieces of code? How long is list in the two cases?

```
L = \BoxL.append([1,2,3])
L.append([4,5,6])
print(L)
print(len(L))
```

```
[1, 2, 3], [4, 5, 6]2
```

```
L = \lceil \rceilL.extend([1,2,3])
L.extend([4,5,6])
print(L)
print(len(L))
```

```
[1,2,3,4,5,6]
6
```
## <span id="page-137-0"></span>Table of contents

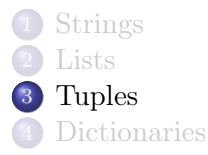

## <span id="page-138-0"></span>Tuples

#### **Tuples**

Tuples are the immutable version of lists.

- Tuples are immutable: it is not possible to change an element inside a tuple.
- Tuples are a sequential collections of elements. This means that the individual elements that make up the tuple are assumed to be in a particular order from left to right.
- Tuples with zero or one elements are possible, but not really interesting.

### <span id="page-139-0"></span>How to define tuples

Tuples are defined using paranthesis, as follows:

```
# A tuple of integers (notice that the 1 appears twice)
integers = (1, 2, 3, 1)
```

```
# A tuple of strings
uniprot_proteins = ("Y08501", "Q95747")
```

```
# A tuple of heterogeneous objects
things = ("Y08501", 0.13, "Q95747", 0.96)
```

```
# This is not a tuple, is a variable initialized to
# an expression evaluated to 1
single = (1)
```
## <span id="page-140-0"></span>How to define tuples

```
# A tuple containing a single element
single = (1, )
```

```
# A tuple of tuples
two_level_list = (
    ("Y08501", 120, 520),
    ("Q95747", 550, 920),
)
```
#### [Tuples](#page-141-0)

## <span id="page-141-0"></span>Why tuples?

- Tuples are needed whenever an immutable version of lists is needed. E.g., tuples can be used as keys in *dictionaries*, yet another data structure that associates immutable keys to objects.
- Tuples are used to associate objects that are treated as a single entity in the program. E.g., functions may return tuples in order to return multiple objects at the same time.
- Whenever a sequence of objects cannot change over time, immutable tuples are more efficient than mutable lists.

## <span id="page-142-0"></span>Tuple operators

All these operators work exactly as in lists

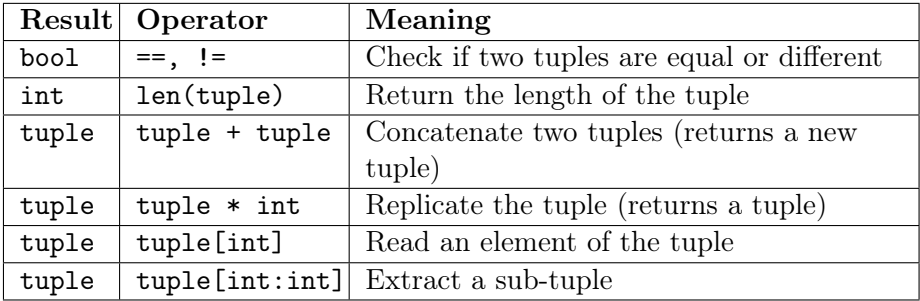

#### [Tuples](#page-143-0)

# <span id="page-143-0"></span>Tuple methods

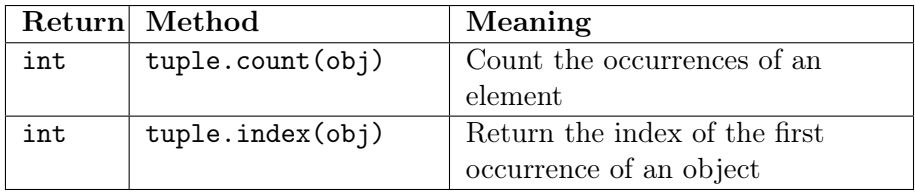
#### <span id="page-144-0"></span>Some comments

- Equality and identity for tuples work exactly as equality and identity for lists, not as in strings
- As tuples are immutable, there are no consequences of mutability (unlike lists)

## <span id="page-145-0"></span>List/tuple/string conversions

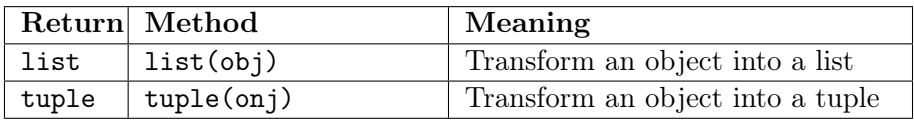

 $T = (1, 2, 3)$  $S = "123"$  $LT = list(T)$  $LS = list(S)$ print(LT) print(LS)  $print(LT == LS)$ 

## <span id="page-146-0"></span>List/tuple/string conversions

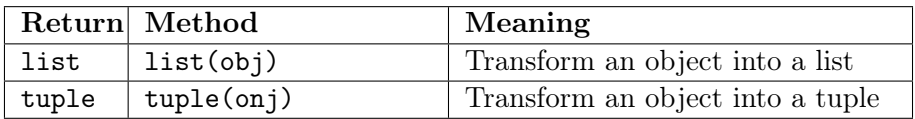

 $T = (1, 2, 3)$  $S = "123"$  $LT = list(T)$  $LS = list(S)$ print(LT) print(LS)  $print(LT == LS)$ 

[1, 2, 3]  $[1', 2', 3']$ False

## <span id="page-147-0"></span>Warning

Why you shouldn't call a list list, a string string and a tuple tuple

```
list = [1, 2, 3]another_list = list("Goal")
```
Traceback (most recent call last): File "<stdin>", line 1, in <module> TypeError: 'list' object is not callable

Your variable list substitutes the list() function; more on this in a future lecture.

# <span id="page-148-0"></span>Table of contents

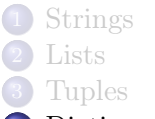

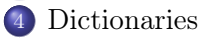

#### <span id="page-149-0"></span>Dictionary

#### **Dictionary**

A dictionary represents a map between objects: it maps from a key to the corresponding value.

- Dictionaries are mutable: it is possible to add/remove/change the associations between keys and values
- Dictionaries contains sequences of keys, but these keys are not necessarily ordered.
- A dictionary that contains no element is still considered to be a dictionary.

## <span id="page-150-0"></span>How to define dictionaries

Dictionaries are defined using curly brackets, listing associations key:values: key1: value1, key2: value2, ...

```
genetic_code = {
```
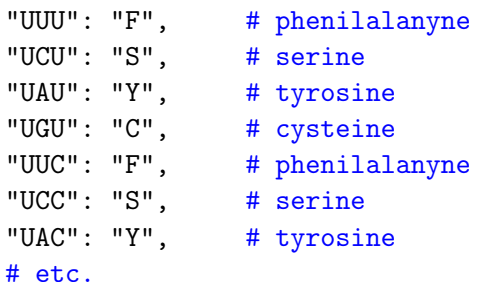

}

- Keys are unique: a key can be associated to a single value
- Values are not unique: different keys can map to the same value

#### <span id="page-151-0"></span>How to define dictionaries

```
volume of = {
    "A": 67.0, "C": 86.0, "D": 91.0,
    "E": 109.0, "F": 135.0, "G": 48.0,
    "H": 118.0, "I": 124.0, "K": 135.0,
   "L": 124.0, "M": 124.0, "N": 96.0,
    "P": 90.0, "Q": 114.0, "R": 148.0,
   "S": 73.0, "T": 93.0, "V": 105.0,
   "W": 163.0, "Y": 141.0,
```
}

- There are no restrictions on the type of the values
- In this case, values are floats

## <span id="page-152-0"></span>Reading a dictionary

```
> > > print(genetic_code["UCU"])
S
> > > print(genetic_code["UCC"])
S
> > > print(volume_of["C"])
86.0
>>> print(type(volume_of["C"]))
float
```
<span id="page-153-0"></span>The association works only in one direction: you can obtain values from keys, not viceversa

```
properties_of = {
    "A": [ 89.09, 67.0],
    "C": [121.15, 86.0],
    "D": [133.10, 91.0],
   # ...
}
print(properties_of["A"])
print(properties_of[89.09, 67.0])
```
<span id="page-154-0"></span>The association works only in one direction: you can obtain values from keys, not viceversa

```
properties_of = {
    "A": [ 89.09, 67.0],
    "C": [121.15, 86.0],
    "D": [133.10, 91.0],
   # ...
}
print(properties_of["A"])
print(properties_of[89.09, 67.0])
[89.09, 67.0]
Traceback (most recent call last):
  File "<stdin>", line 1, in <module>
KeyError: (89.09, 67.0)
```
<span id="page-155-0"></span>Lists and dictionaries cannot be used as keys, because they are mutable.

```
reverse_properties_of = {
    [89.09, 67.0]: "A",
    [121.15, 86.0]: "C",
    [133.10, 91.0]: "D",
    \# ...
}
```
Traceback (most recent call last): File "<stdin>", line 4, in <module> TypeError: unhashable type: 'list'

<span id="page-156-0"></span>Use tuples instead!

```
reverse_properties_of = {
    (89.09, 67.0): "A",
    (121.15, 86.0): "C",
    (133.10, 91.0): "D",
   \# ...
}
```
#### <span id="page-157-0"></span>Dictionary operators

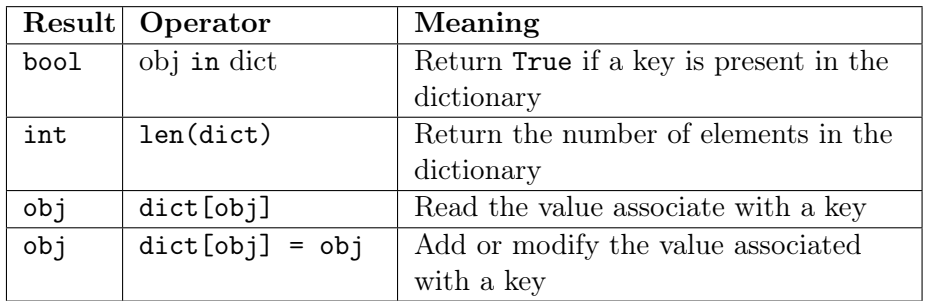

- $code = {}$  $code['UUU''] = "F"$  # Phenylalanine  $code['UCU"] = "M" # Methionine$  $code['UAU'] = "Y"$  # Tyrosine print(len(code)) print("Y" in code)
	-
	-
	-
- code["UCU"] = "S" # Serine (methionine was a mistake!)

#### <span id="page-158-0"></span>Dictionary operators

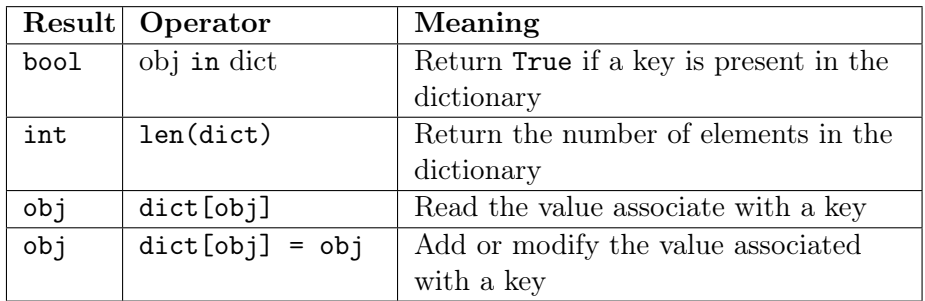

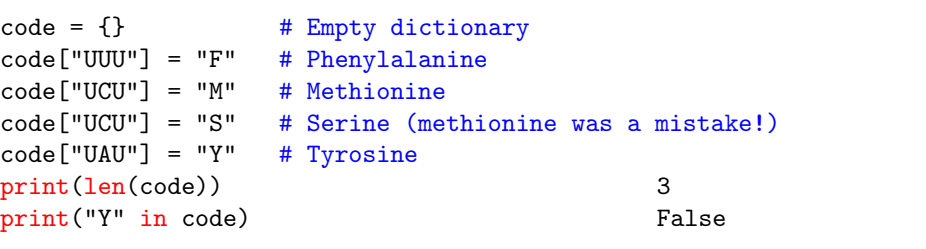

<span id="page-159-0"></span>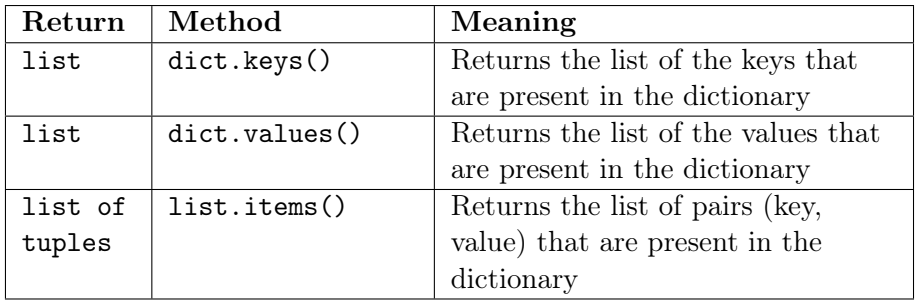

<span id="page-160-0"></span>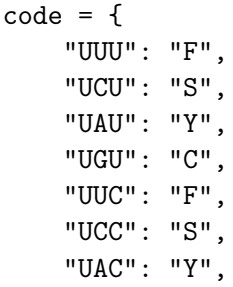

- # phenylalanine
- # serine
- # tyrosine
- # cysteine
- # phenylalanine
- # serine
- # tirosine

}

```
\gg \gamma print(code)
{'UCC': 'S', 'UCU': 'S', 'UUC': 'F', 'UUU': 'F', 'UGU': 'C',
'UAC': 'Y', 'UAU': 'Y'}
```
 $\rightarrow$  >  $\cdot$  print(code.keys()) dict\_keys(['UCU', 'UAC', 'UUU', 'UUC', 'UGU', 'UAU', 'UCC'])

```
\rightarrow \rightarrow \cdot print(code.values())
dict_values(['S', 'Y', 'F', 'F', 'C', 'Y', 'S'])
```

```
>>> print(code.items())
dict_items([('UCU', 'S'), ('UAC', 'Y'), ('UUU', 'F'),
('UUC', 'F'), ('UGU', 'C'), ('UAU', 'Y'), ('UCC', 'S')])
```

```
\gg \gamma print(code)
{'UCC': 'S', 'UCU': 'S', 'UUC': 'F', 'UUU': 'F', 'UGU': 'C',
'UAC': 'Y', 'UAU': 'Y'}
```
> > > print(list(code.keys()) ['UUU', 'UGU', 'UUC', 'UAU', 'UCU', 'UAC', 'UCC']

>>> print(list(code.values())) ['F', 'C', 'F', 'Y', 'S', 'Y', 'S']

```
>>> print(list(code.items()))
[('UUU', 'F'), ('UGU', 'C'), ('UUC', 'F'), ('UAU', 'Y'),('UCU', 'S'), ('UAC', 'Y'), ('UCC', 'S')]
```
#### <span id="page-163-0"></span>**Notes**

- Associations are stored (and printed) in a random order, which is neither the order in which elements are inserted neither the alphabetical order
- Differences between 2.x and 3.x:
	- In 2.x, methods keys(), values() and items() returns lists
	- $\bullet$  In 3.x, methods keys(), values() and items() return special iterable objects used in for loops

#### <span id="page-164-0"></span>Example

```
seq = "GTCCCTGTTCGGGCGCCA"
num_A = seq.count("A")num_T = seq.count("T")num_C = seq.count("C")num_G = seq.count("G")histogram = {
    "A": num_A / len(seq),
    "T": num_T / len(seq),
    "C": num_C / len(seq),
    "G": num_G / len(seq),
}
print(histogram)
```
#### <span id="page-165-0"></span>Exercise

Given:

```
translation_of = {\lbrack}"a": "ade", "c": "cyt",
    "g": "gua", "t": "tym"}
```
translate the list:

 $L = [\n"A", "T", "T", "A", "G", "T", "C"]$ 

into the string:

```
"ade tym tym ade gua tym cyt"
```
Hint: note that dictionary keys are in lower case, while the elements of list are in upper case! Start assuming they are not, then modify the code in order to account for this difference.